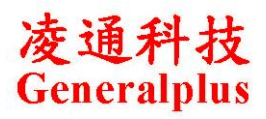

## **GPL133A Confirmation Sheet**

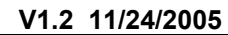

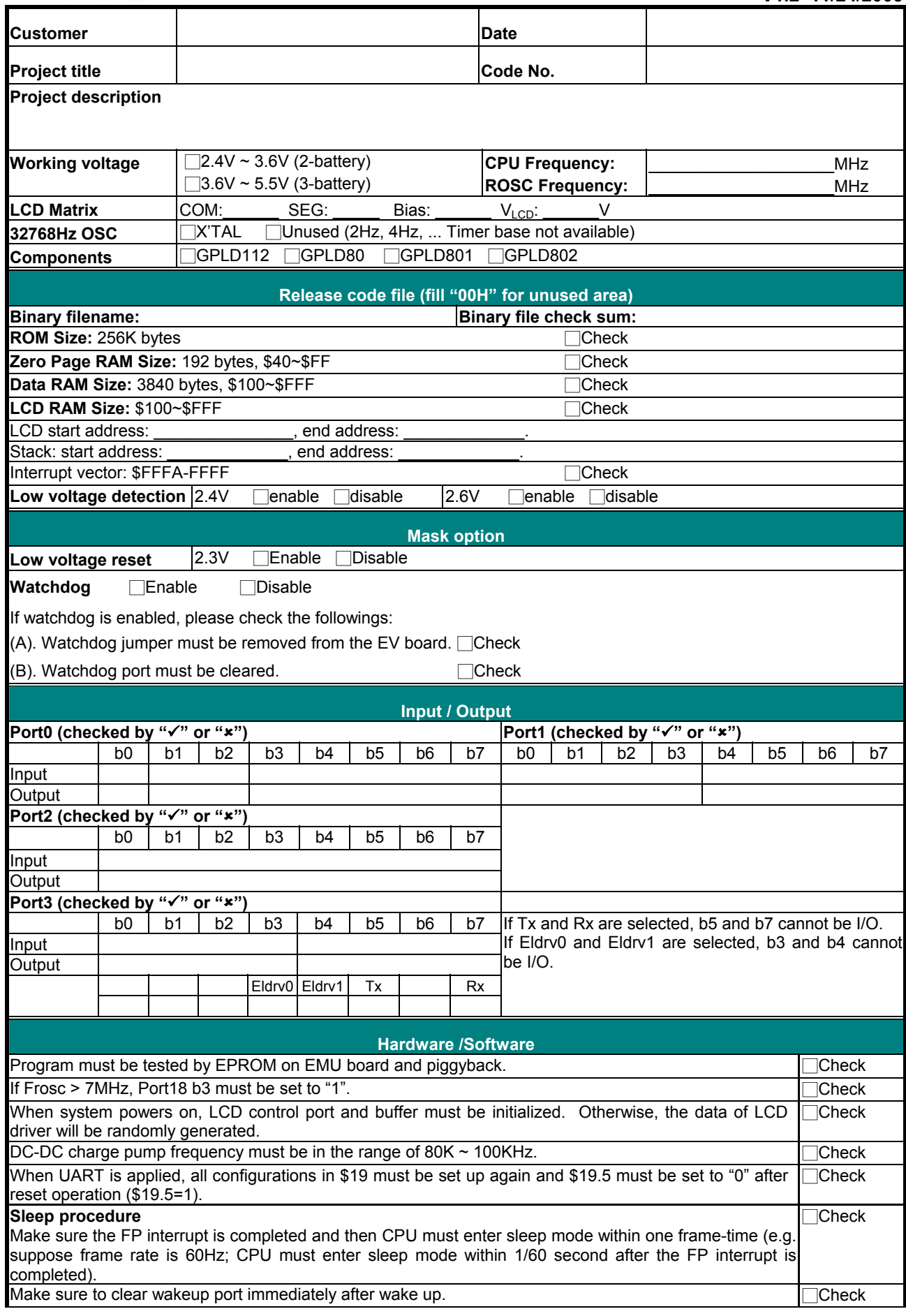

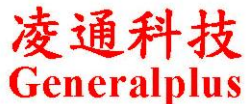

## **GPL133A Confirmation Sheet**

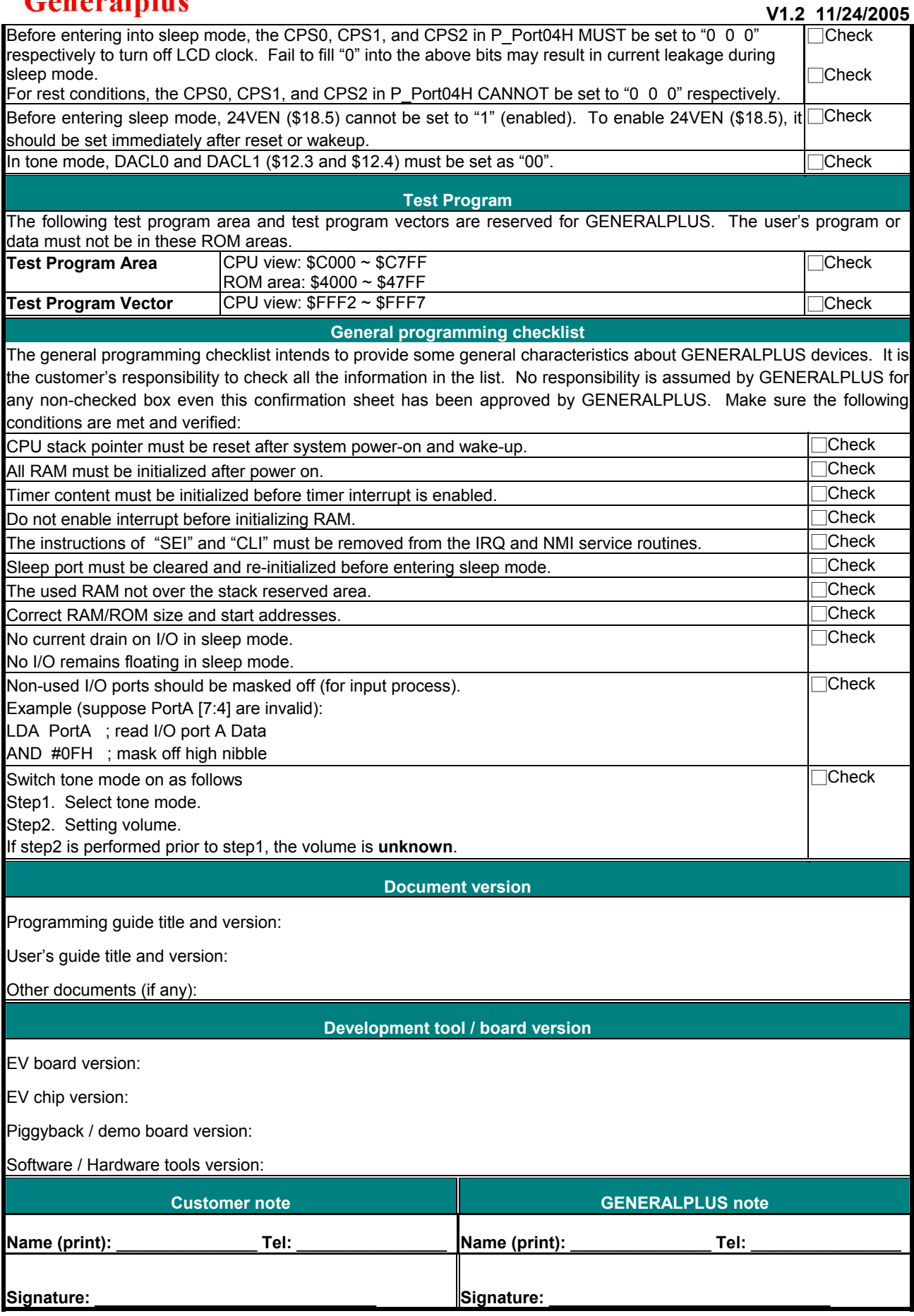

Note: Please send/fax this form to GENERALPLUS. GENERALPLUS will return it back with signature.